## **Boletim Técnico**

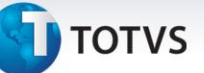

## **Importações de Arquivos de Ocorrência**

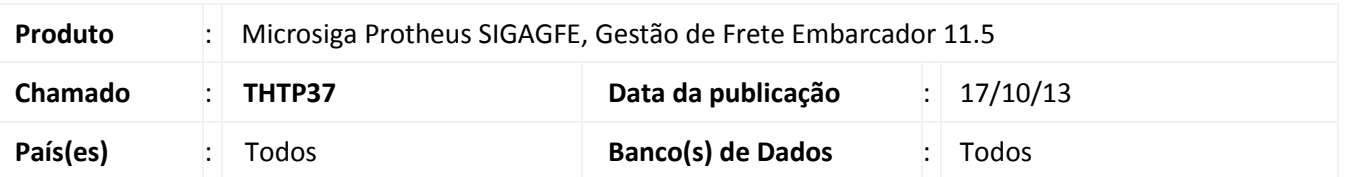

Melhoria no sistema para a rotina de processamento de ocorrência **(GFEA032)** e **(GFEA117),** para que ao processar uma ocorrência em que o transportador informado no arquivo não consta no trecho do documento de carga, o sistema não irá permitir prosseguir com o processamento rejeitando o arquivo.

Para viabilizar essa melhoria, é necessário aplicar o pacote de atualizações (*Patch*) deste chamado.

## **Procedimentos para Utilização**

- 1. Dentro do **Gestão de Frete Embarcador (SIGAGFE)** acesse **Importações > Edi > Importar Ocorrência;**
- 2. **Importe** arquivos de ocorrência onde o transportador do arquivo seja diferente do transportador do Documento de frete;
- 3. **Processe** o mesmo, o arquivo não será importado e sua situação será rejeitada;
- 4. **Visualize** o arquivo para verificar a mensagem de erro.

## **Informações Técnicas**

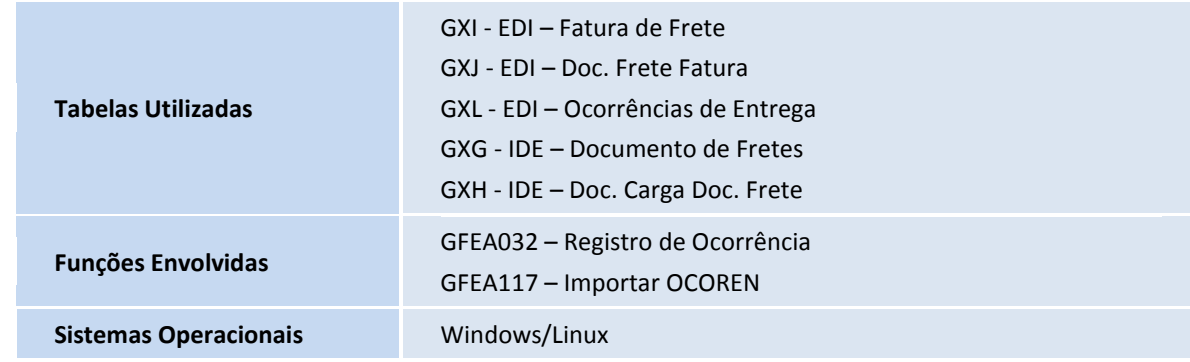

 $\odot$